# Introduzione a Python

Davide Sanvito, Carmelo Cascone, Daniele Moro

# Perchè Python?

- **- Facile da imparare!**
- **- Enfasi sulla leggibilità**
	- Quasi come scrivere una serie di istruzioni in lingua inglese
- **- Linguaggio di alto livello**
	- Orientato ad oggetti, al contrario del C (linguaggio di basso livello)
- **- Linguaggio interpretato**
	- Non c'è bisogno di compilatore per eseguire un programma Python
- **- Multi-piattaforma (Windows, Mac, Linux, etc.)**
	- Lo stesso programma funziona (quasi sempre) su sistemi operativi differenti
- **- Perchè Python3?**
	- Python2.7 è sempre meno usato e non verrà più supportato dal 2020

# Come eseguire Python

#### **● Modalità non-interattiva**

- Crea un file di testo con il codice Python e salvalo con estensione **.py** (es. **my-program.py**)
- Esegui da riga di comando **python3 my-program.py**

#### **● Modalità interattiva**

- Esegui solo il comando **python3** (N.B.: ricordarsi di usare **python3** e non semplicemente python)
- Scrivi istruzioni Python riga per riga ed osserva il risultato

```
Python 3.4.3+ (default, Oct 14 2015, 16:03:50)
[GCC 5.2.1 20151010] on linux
Type "help", "copyright", "credits" or "license" for more information.
>>>
```
# IDE di riferimento: PyCharm

#### **● Integrated Development Environment (IDE)**

- Software che aiuta i programmatori nello sviluppo del codice sorgente di un programma
- Auto-completamento, segnalazione di errori, esecuzione, debugging

#### **● Noi utilizziamo PyCharm (gratuito)**

- Versione Educational gratuita
	- <https://www.jetbrains.com/pycharm-edu/>
- Compatibile con Windows, Mac e Linux

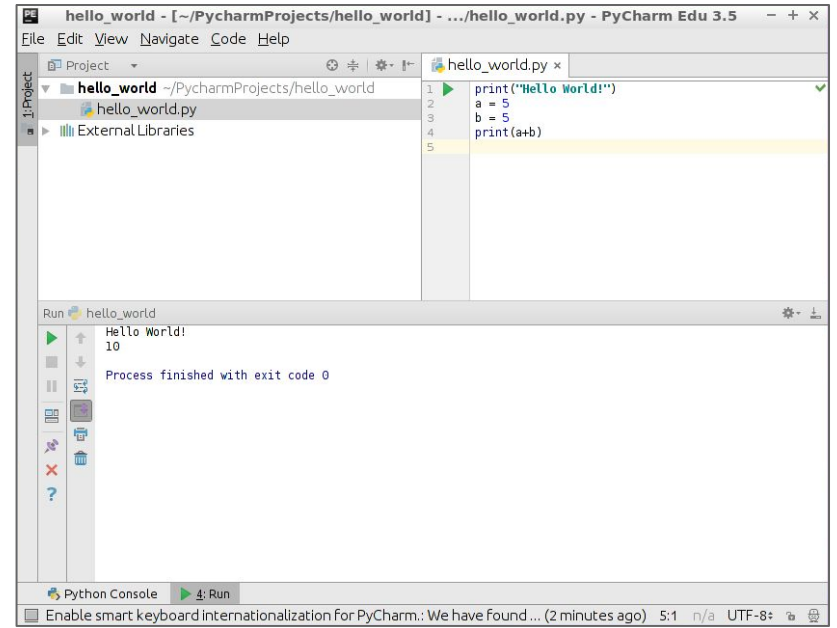

# PyCharm: Create un nuovo progetto

● Eseguite PyCharm Edu (selezionare come interprete **python3.4**)

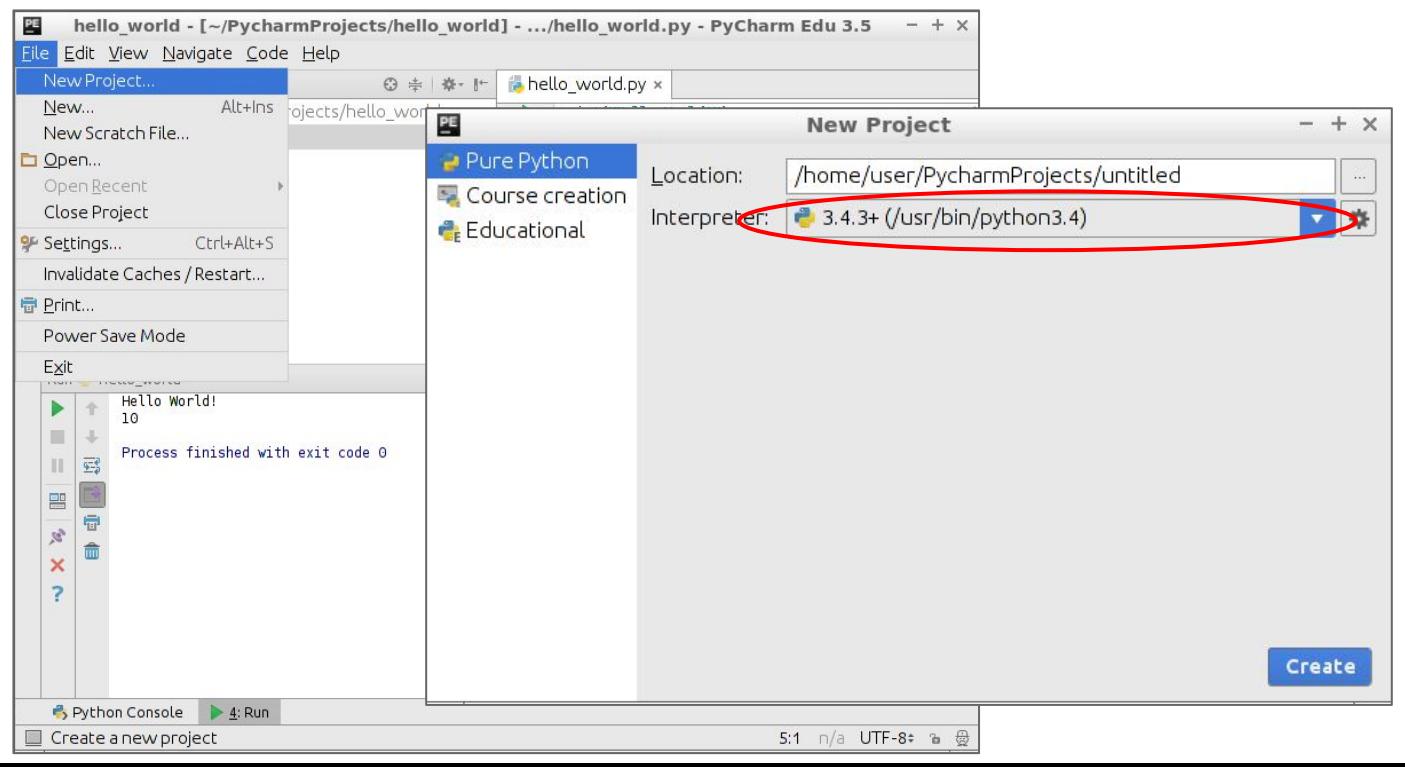

# PyCharm: Console Python interattiva

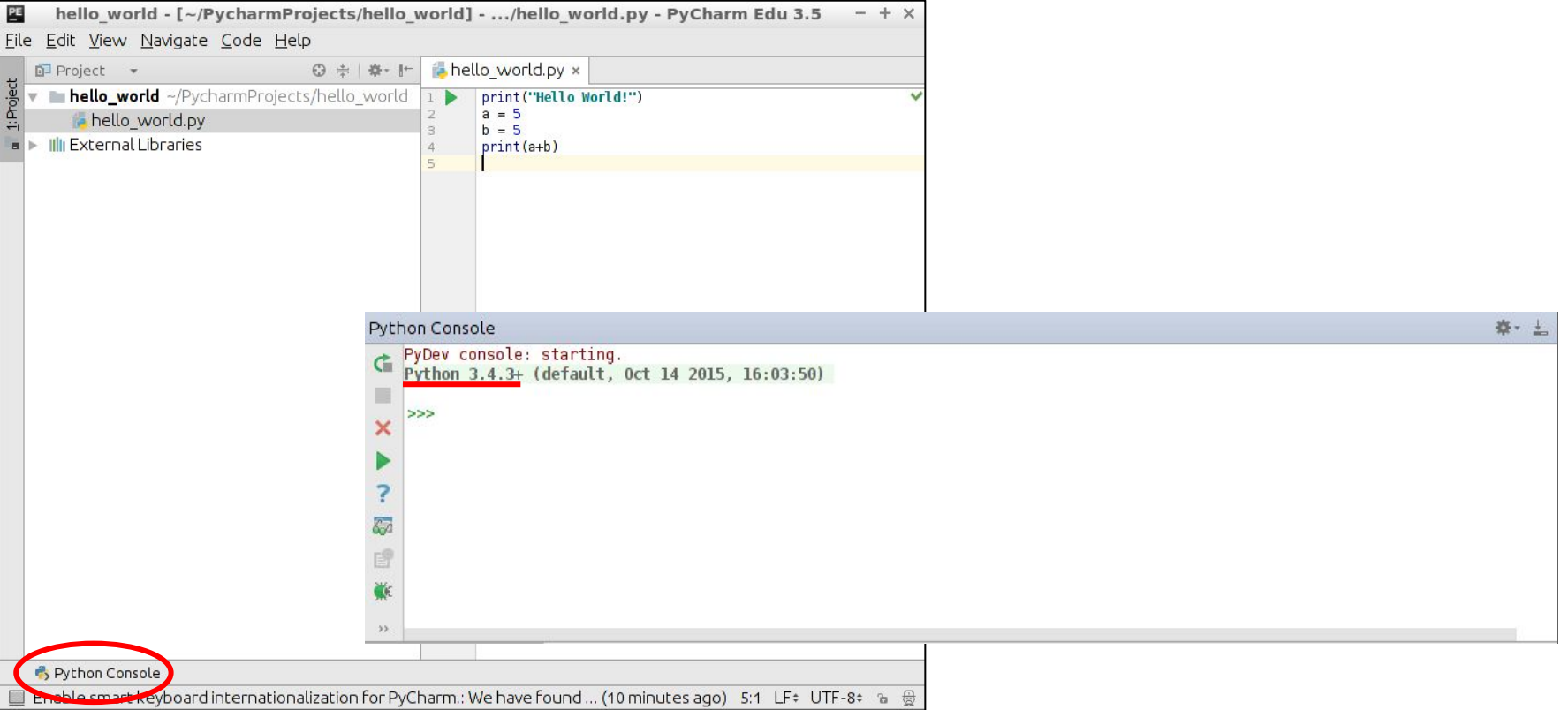

### Commenti

#### **● Porzioni di testo ignorate durante l'esecuzione**

- Servono a descrivere meglio il codice a chi lo legge
- **● In Python cominciano sempre con il carattere #**
	- **○** ...e proseguono fino alla fine della riga
	- Attenzione! Il carattere # può essere utilizzato anche all'interno di stringhe

```
# this is the first comment
SPAM = 1 # and this is the second comment
                       # ... and now a third!
STRING = "# This is not a comment."
```
## Numeri

- In modalità interpretativa, Python stampa il risultato delle operazioni
- Proviamo ad usarlo come una calcolatrice
- Gli operatori più comuni sono **+**, **-**, **\*** e **/**
- Si possono utilizzare le parentesi per raggruppare le operazioni

```
>>> 2+2
4
>>> (50-5*6)/4
5.0
>>> 7//3 # integer division returns the floor
2
>>> 2**3 # exponentiation
8
```
### Variabili

- E' possibile assegnare un valore a una variabile
- Python utilizza la **"tipizzazione dinamica"**
	- Non serve specificare il tipo di variabile (es. in C int, long, char, etc. )
- NB: non confondere l'assegnazione **=** con il confronto **==**

```
>>\ a = 20>>b = 5*9>>> a * b
900
```
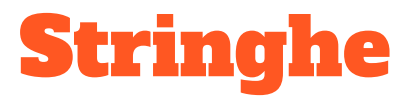

- Sono strutture dati che contengono **dati testuali**
- Sono racchiuse tra **apici** (**'**) o **doppie virgolette** (**"**)
- Per includere virgolette nella stringa si utilizza il **carattere di escape \**
- La funzione **print()** mostra a schermo la stringa

```
>>> print('spam eggs')
spam eggs
>>> print('doesn\'t')
doesn't
>>> print("doesn't")
doesn't
>>> print('"Yes," he said.')
"Yes," he said.
>>> print("\"Yes,\" he said.")
"Yes," he said.
>>> print('"Isn\'t," she said.')
"Isn't," she said.
```
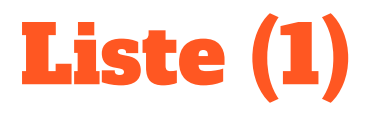

- Le liste sono delle **sequenze di variabili modificabili**
- Possono essere **indicizzate**, **ri-ordinate**, **concatenate**, etc...
- Sono racchiuse fra **parentesi quadre**

```
>>> a = ['spam', 'eggs', 100, 1234]
>>> a
['spam', 'eggs', 100, 1234]
>>> a[0]
'spam'
>>> a[1:3]
['eggs', 100]
>>> a[:2] + ['bacon', 2*2]
['spam', 'eggs', 'bacon', 4]
>>> a.append(9.87)
>>> a
['spam', 'eggs', 100, 1234, 9.87]
```
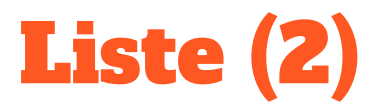

● Anche le stringhe sono delle **liste di caratteri**

```
>>> word = 'Help' + 'A'
>>> word
'HelpA'
>>> word[4]
'A'
>>> word[0:2]
'He'
>>> word[:2] # The first index defaults to zero
'He'
>>> word[2:] # The last index defaults to the end of the string
'lpA'
>>> word[-1] # The last character
'A'
>>> word[:-2] # Everything except the last two characters
'Hel'
```
# Strutture di controllo - if/else

- Definiscono la **logica di esecuzione del programma** (se... / altrimenti...)
- Si basano sulla valutazione di una **condizione "booleana"** (vero o falso)
- Gli operatori di confronto più comuni sono **<**, **>**, **==**, **!=**

```
>> \mathbf{x} = 5>>> if x < 0:
       ... print('negative')
... elif x == 0:
      ... print('zero')
... else:
       ... print('positive')
...
positive
```
## Indentazione

- Python utilizza l'indentazione per **raggruppare porzioni di codice**
	- A differenza del C dove il codice viene raggruppato tra parentesi graffe
- Non ci sono regole sul numero di TAB o spazi
- L'unica regola è quella di **indentare in maniera uniforme**
	- Utilizzare solo TAB o spazi in numero uguale per la stessa porzione di codice

```
>>> if True:
     ... print('x') #leading space is a TAB
     ... print('y') #leading space is four SPACEs
  File "<stdin>", line 3
    print('y') #leading space is four SPACEs
 ^
IndentationError: unindent does not match any outer indentation level
```
## Strutture di controllo - for

● Permette di eseguire la stessa porzione di codice su più elementi di una lista

```
>>> # Measure some strings:
... a = ['cat', 'window', 'defenestrate']
>>> for x in a:
... print(x, len(x))
...
cat 3
window 6
defenestrate 12
```
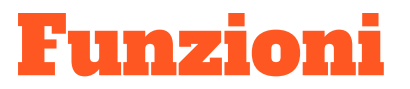

- Si definiscono con il costrutto **def**
- Possono ritornare anche liste o oggetti

```
>>> def potenza(base, esponente):
... return base**esponente
...
>>> potenza(2,3)
8
>>> potenza(2,4)
16
>>> list(range(4)) # Standard Python functions
[0, 1, 2, 3]
```
## Moduli

- File che raggruppano definizioni di funzioni e istruzioni Python
	- Chiamati anche "librerie"
- Python fornisce una libreria di moduli standard (**os**, **math**, **socket**, etc...)
	- <https://docs.python.org/3.4/library/>
- Possono essere importati in altri file e ri-utilizzati (costrutto **import**)
	- Possibilità di importare solo alcune funzioni di un modulo (costrutto **from** ... **import** ... )

```
>>> import os
>>> os.getcwd()
'C:\\Users\\Davide\\PycharmProjects\\shell'
>>> from math import factorial
>>> factorial(5)
120
```
## Programmazione a oggetti

- In Python e altri linguaggi tipo Java gli oggetti sono delle variabili "speciali"
- Possono contenere altre variabili o funzioni
- Vengono creati a partire da una classe (definita a parte)

```
class rettangolo:
     def __init__(self, l1, l2):
          self.l1 = l1
          self.l2 = l2
     def area(self):
          return self.l1*self.l2
```

```
>>> rett1 = rettangolo(2,5)
>>> rett1.area()
10
\gg rett1 = \text{rettangolo}(4, 4)>>> rett1.area()
16
```